<style type="text/css"></style>

## **Remarks**

## **Command**

2014-10-25T17:22:50.120 .py --appFast 1.5 --appWVR Abs,Rel,False,False --arrayName Array004 --inttest True --subscanDuration 12.672 --appVomQual 0.66, 0.50, 0.33 --appSingleRef KEEP, KEEP, KEEP, KEEP --noIntent False --appNumSWs 1 --appSpecWidth 1920 --noVLBI False --polarization 4 --source 1337-129 --numbasebands 4 --wait 20 --subscanRepeats 6 --specAveFac 1 --appFaker 75, 2, 8 --band 6 --appVomSPA 3 --scode Aa --appVomEff 0.0,1.0 --appRDC True,True,True,True --appSWBW 0.0 --appCloneBB 4 --appHelp False --appElev False --atmCalPars 2.0,1.5 --referenceAntenna DA61 --packMode ONE PER ANT --dumpt 0.528 --integrationDuration 1.056 --appComp DA46 --appShowSS True --nchlog2 5 ASDM = uid://A002/X91837f/X5f

## **Scan**

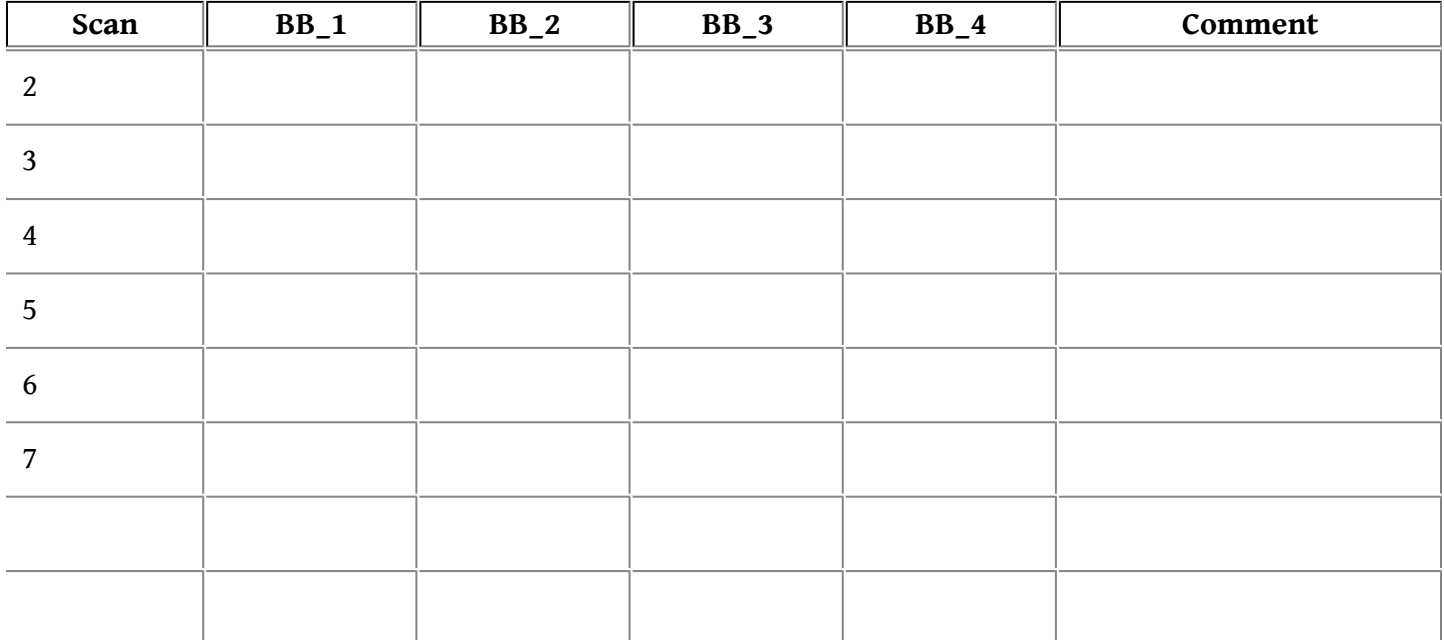

**Scan 1**